**المملكة العربية السعودية وزارة التعليم إدارة التعليم بمنطقة عسير المتوسطة السادسة عشرة بأبها**

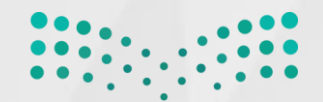

وزارة التصليم Ministry of Education

## **ملف تفاعلي لالختبارات**

**إعداد المعلمة: عائشة عبدالله مشبب آل سعيد قائدة المدرسة :صفية عسيري**

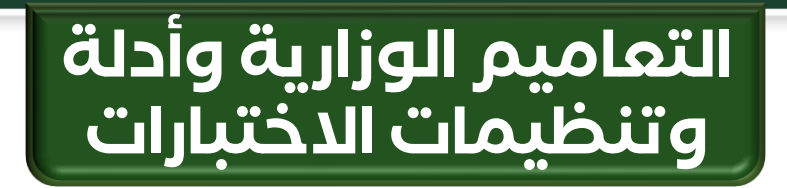

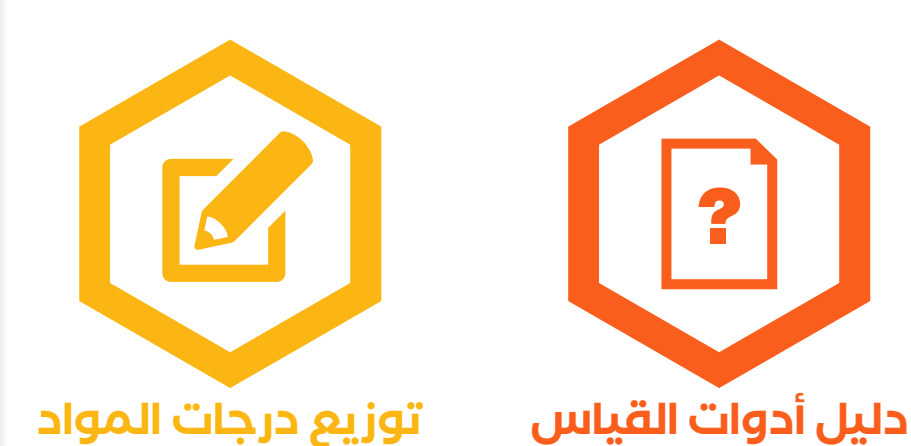

2

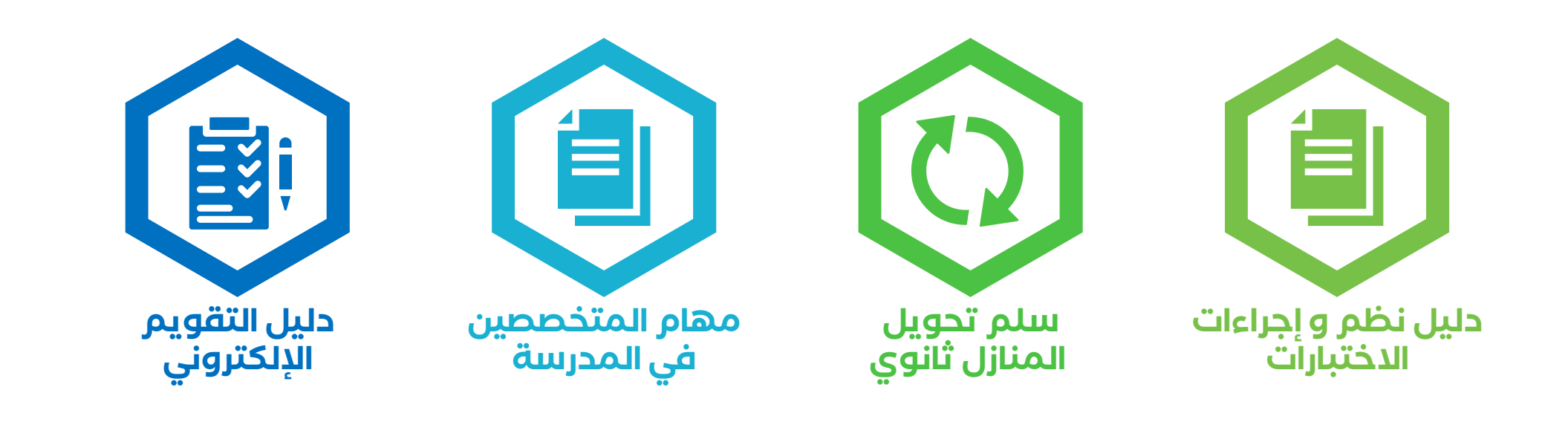

**[الدليل التفسيري](https://drive.google.com/file/d/1zrMQgDM8MtmeTaHWBwkIySM0MzSCm6al/view?usp=sharing)**

**تعميم آلية [االختبارات عن بعد](https://drive.google.com/file/d/1F_yQcWvvO2e4quc4Z2qT-HX8g8gL9iIy/view?usp=sharing)**

 $|\mathbf{E}|$ 

**[المذكرة التفسيرية](https://drive.google.com/file/d/1ktP5cowDL19YNsbJt9PA38If3lL9BQjL/view?usp=sharing)**

## **طريقة إعداد االختبار عن بعد**

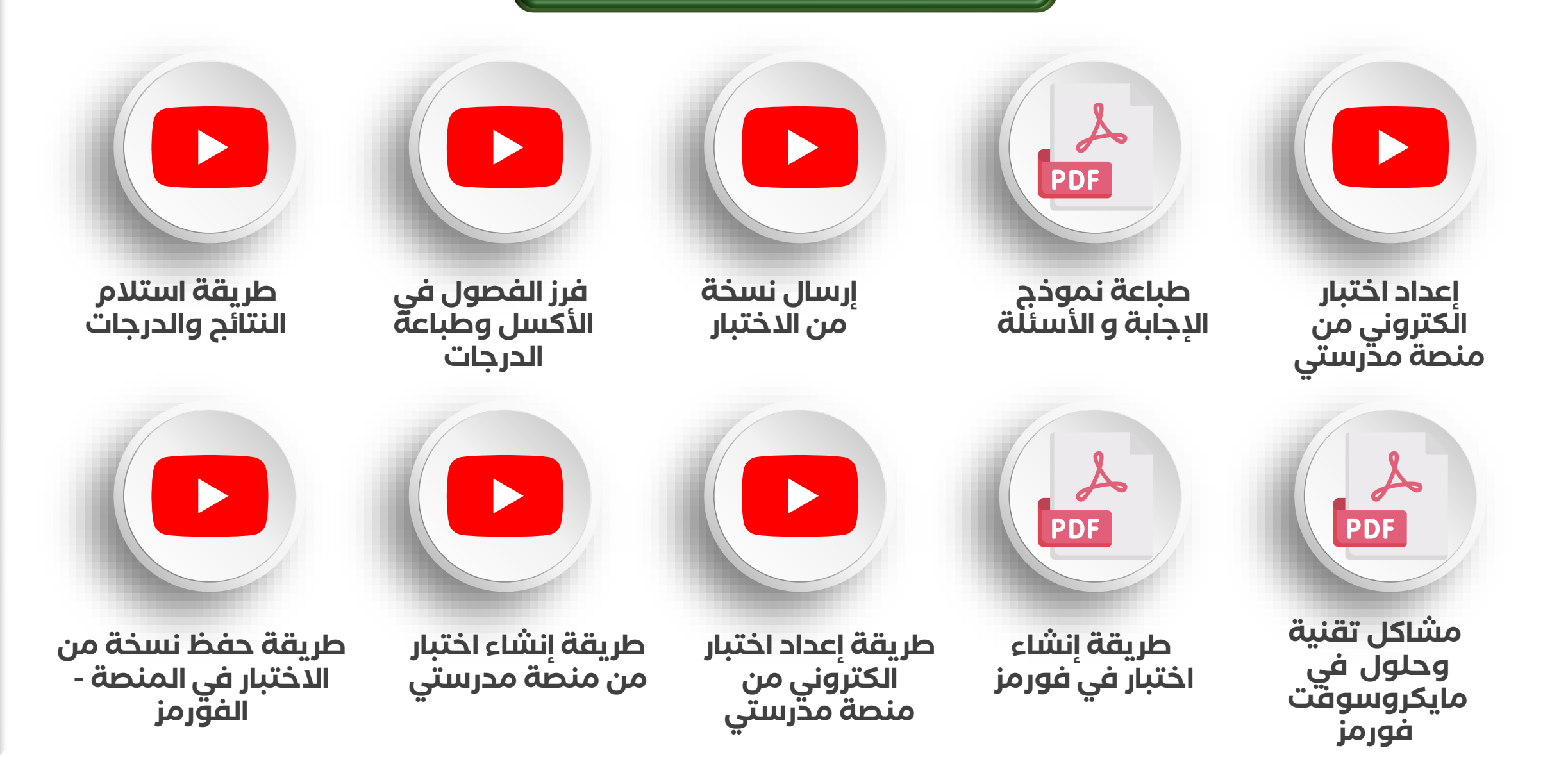

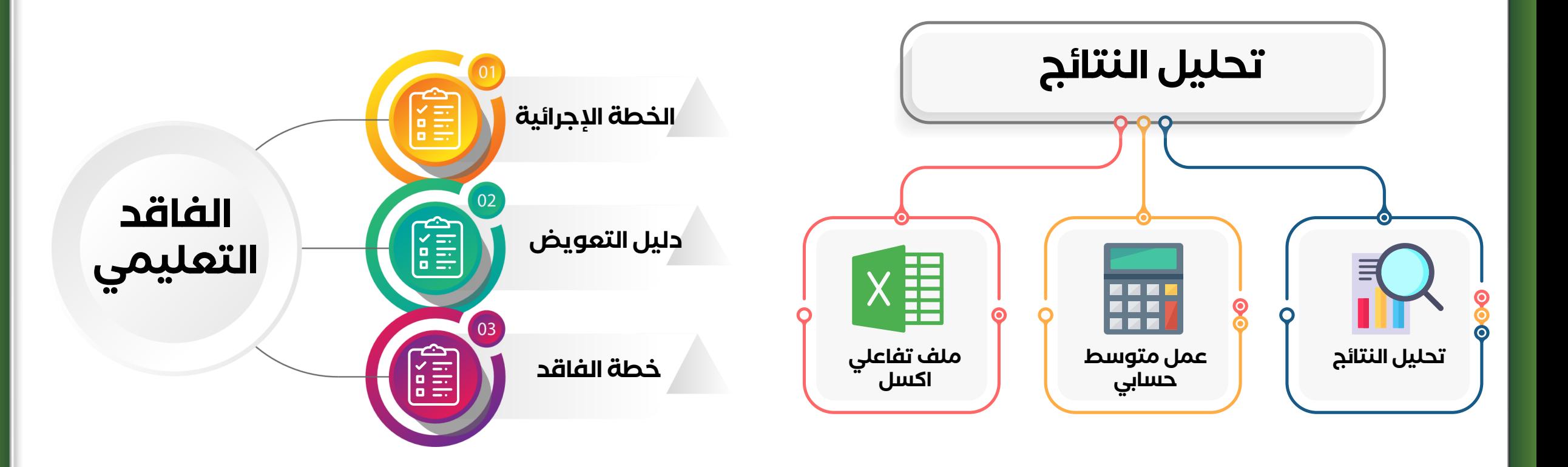